Enter Heading and Values in the appropriate sections, and press Enter on your keyboard; then print from Adobe menu. To reset the form, click Reset Form button to the right.

Reset Form

## ADDITIONAL FEES WORKSHEET

Complete appropriate section and submit with payment.

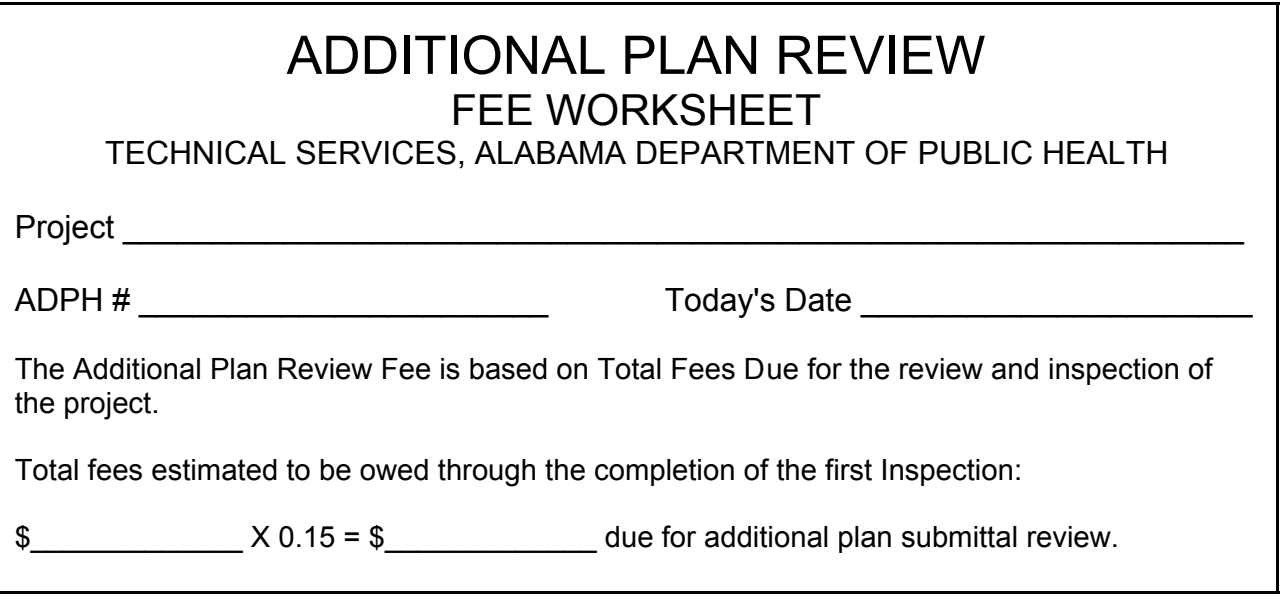

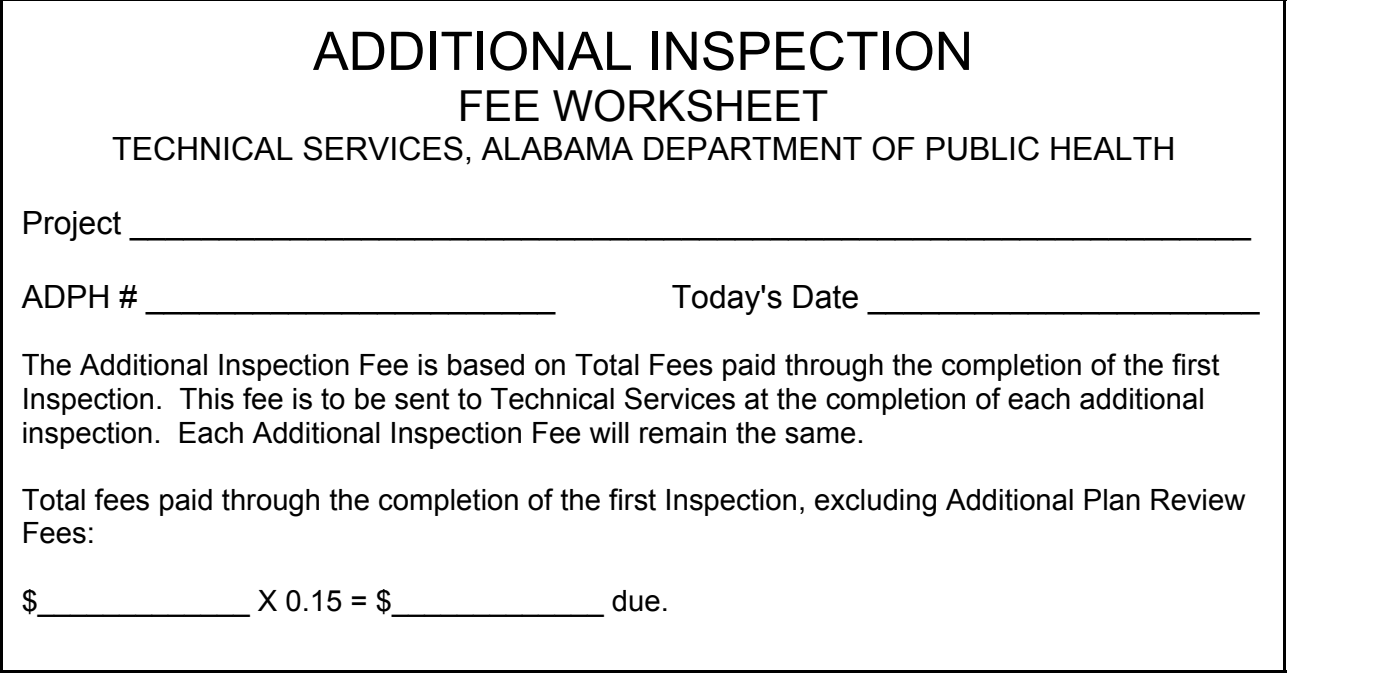

Make checks payable to "Alabama Department of Public Health", include ADPH# on check or check stub, and round off fees to the nearest whole dollar.

COURIER ADDRESS: MAILING ADDRESS: Alabama Department of Public Health Alabama Department of Public Health Technical Services Unit Technical Services Unit The RSA Tower The RSA Tower Suite 1510 201 Monroe Street **P.O. Box 303017** Montgomery, AL 36104 Montgomery, AL 36130-3017